### **Midterm 2**

- Thursday, March 21,  $7:30 9$  pm
- S429 Chemistry
- bring your student ID

### **Last Time**

- static semantic analysis
- name analysis
	- symbol tables
	- scoping

### **Today**

- name analysis
- exam review

### **Next Time**

• type checking

### **Static Semantic Analysis**

### **Two phases**

- name analysis
- type checking

### **Name analysis**

- for each scope
	- process declarations add entries to symbol table
	- process statements update IdNodes to point to appropriate symbol table entry
- each entry in symbol table keeps track of: kind, type, nesting level, runtime location
- identify errors
	- multiply-declared names
	- uses of undeclared variables
	- bad tuple accesses
	- bad declarations

### **Scoping**

- **scope** = block of code in which a name is visible/valid
- kinds of scoping
	- **static** correspondence between use & declaration made at compile time
	- **dynamic** correspondence between use & declaration made at run time

### **Name analysis and tuples**

#### **Symbol tables and tuples**

- Compiler needs to
	- for each field: determine type, size, and offset with the tuple
	- determine overall size of tuple
	- $\bullet$  verify declarations and uses of something of a  $\tt tuple$  type are valid
- Idea: each tuple type definition contains its own symbol table for its field declarations
	- associated with the main symbol table entry for that tuple's name

### **Relevant base grammar rules**

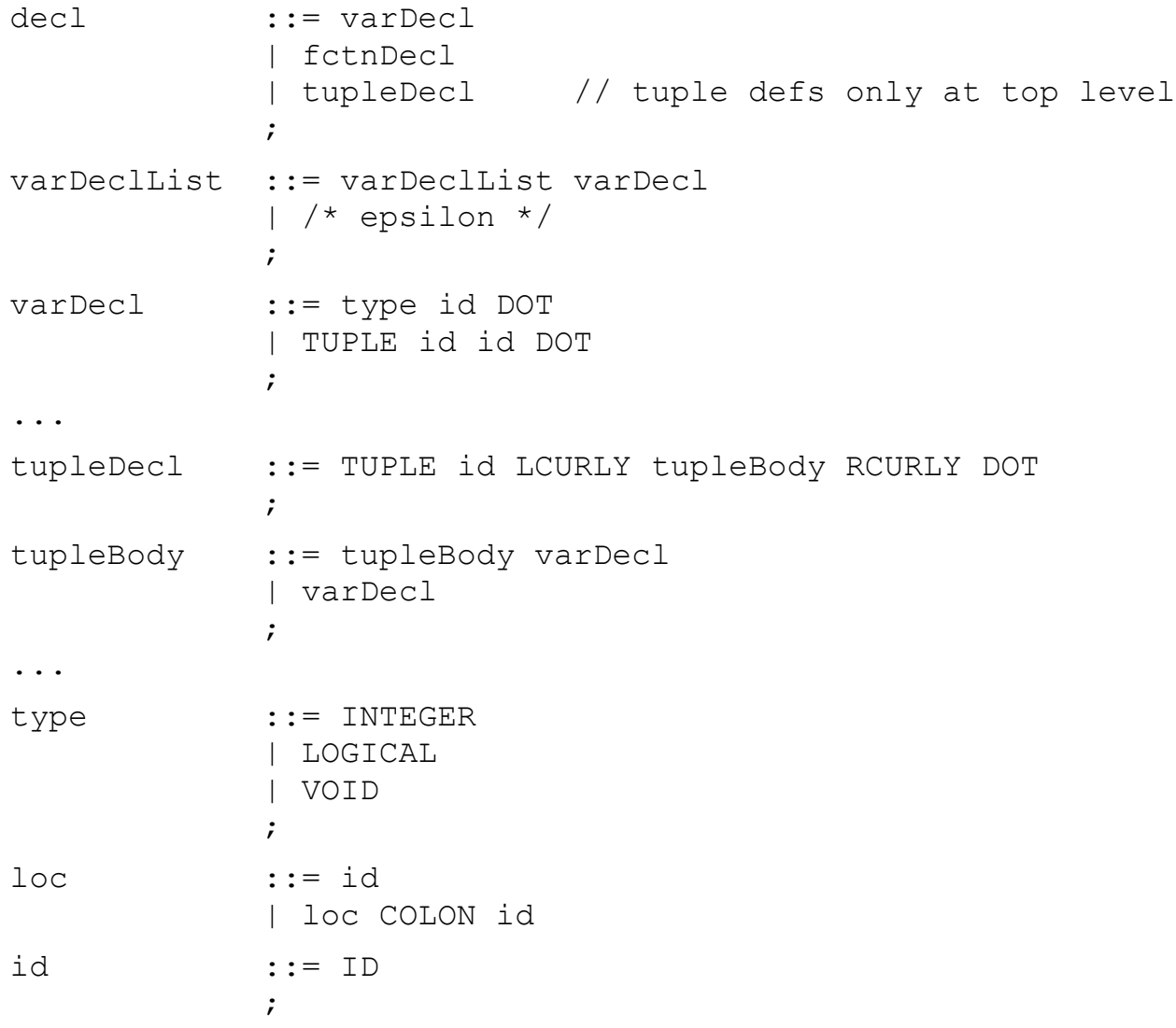

### **Definition of a tuple type**

```
tuple Point {
     integer x.
     integer y.
}.
tuple Color {
     integer r.
     integer g.
     integer b.
}.
tuple ColorPoint {
     tuple Color color.
     tuple Point point.
}.
```
### **Declaring a variable of type tuple**

tuple Point pt. tuple Color red. tuple ColorPoint cpt.

### **Accessing fields of a tuple**

```
pt:x = 7.pt:y = 8.
pt:z = 10.red:r = 255.
red:q = 0.
red:b = 0.
cpt:point:x = pt.x.cpt:color:r = red.r.
cpt:color:g = 34.
```
### If L child is an identifier

- check identifier
- get symbol table
- lookup

### If L child is a colon-access

- recursively process L child
- if symbol table in

then

else

### If R child is a tuple type

- then
- else

## **Name analysis: handling classes**

Similar to handling aggregate data structures

• also need to be able to search the class hierarchy

### **Idea:**

Symbol table for each class with two nesting hierarchies

- 1) for lexical scoping within methods
- 2) for inheritance hierarchy

To resolve a name

- first
- then

# **CYK example**

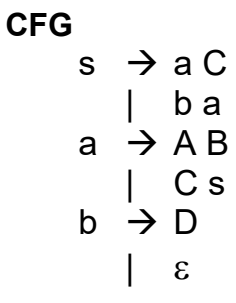

**Convert to CNF**

**Run the CYK algorithm to parse the input: D C C A B C**

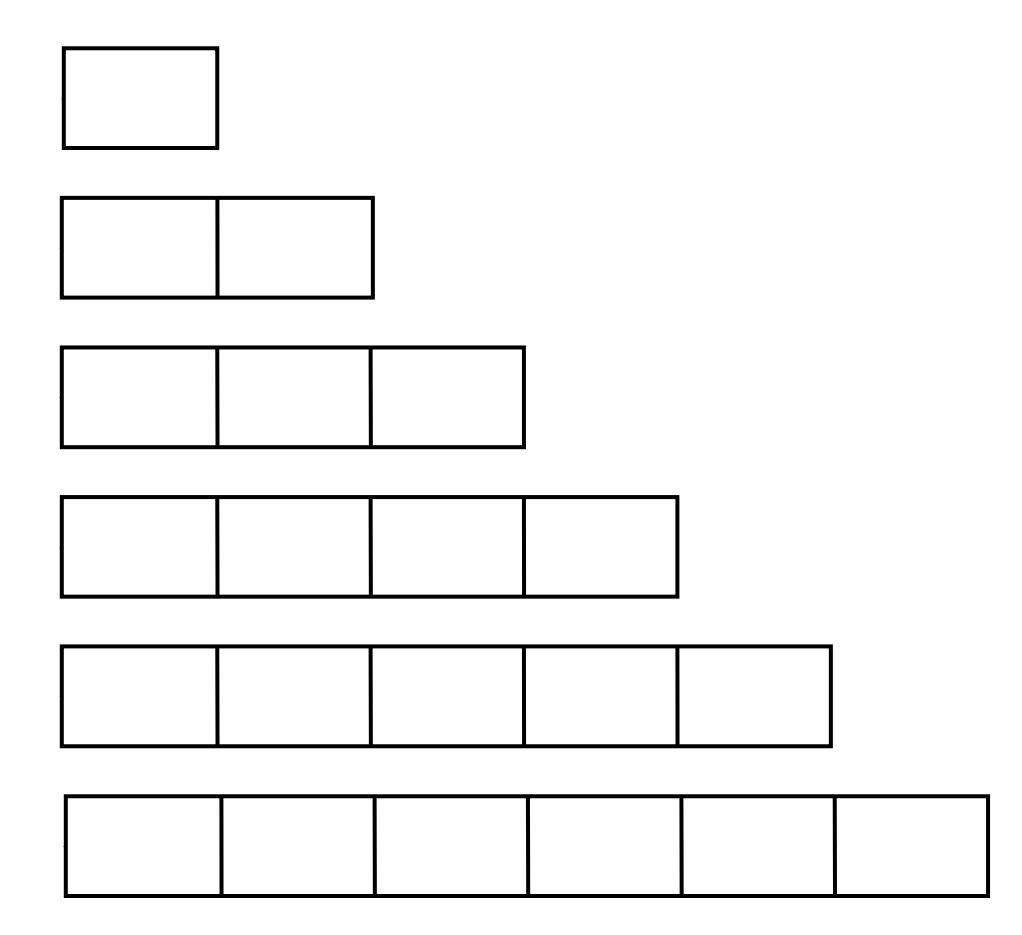

### **FIRST/FOLLOW Example**

Original CFG  $\text{expr} \rightarrow \text{expr} + \text{term}$ | term term  $\rightarrow$  term  $*$  factor | factor factor  $\rightarrow$  INTLIT | ( expr )

Transformed CFG  $\text{expr} \rightarrow \text{term} \text{expr}'$  $\exp^{-1}$  + term expr' | ε term  $\rightarrow$  factor term' term'  $\rightarrow$ \* factor term' | ε factor  $\rightarrow$  INTLIT | (expr)

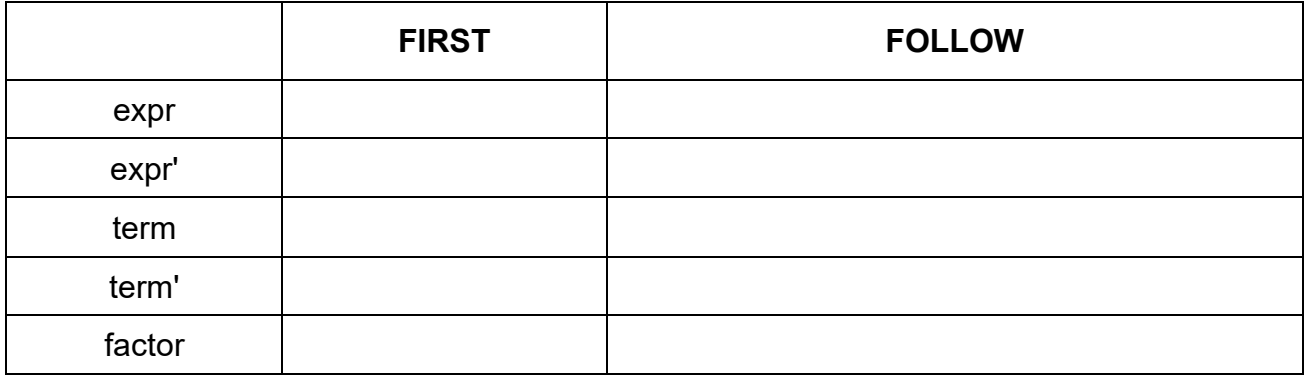

### **Parse table**

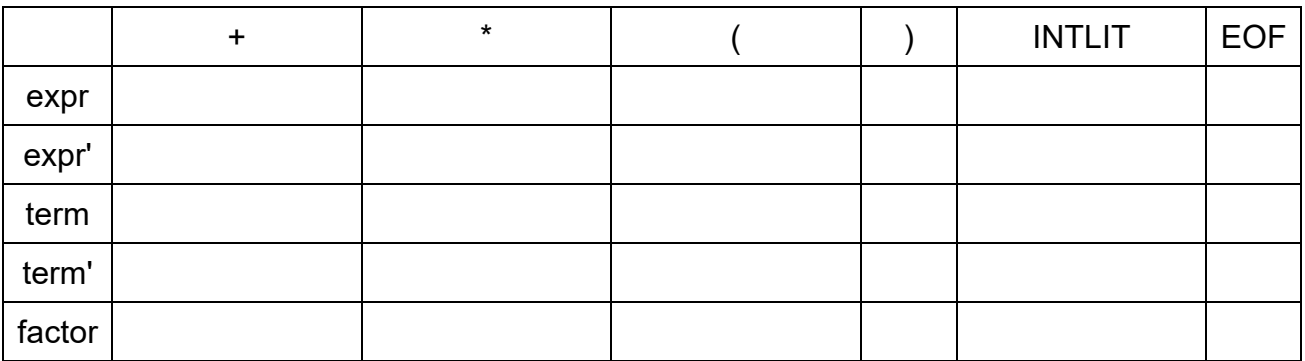

### **Building the parse table**

for each production  $x \rightarrow \alpha$ for each terminal T in FIRST $(\alpha)$ put α in table[x][T] if  $\varepsilon$  is in FIRST  $(\alpha)$ for each terminal T in FOLLOW(x) put α in table[x][T]